# **03 - Update external content[..]** 17.05.2024 11:04:56

# **FAQ-Artikel-Ausdruck**

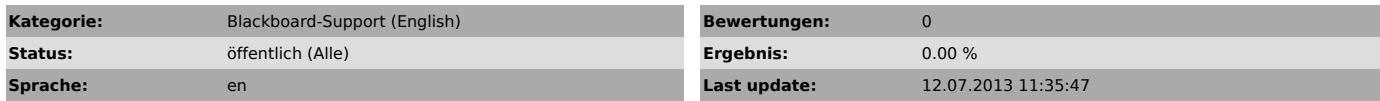

### *Keywords*

Update external content automatically

# *Symptom (öffentlich)*

# About this document

This document explains how to set up your Blackboard project so that the external content such as daVinci HTML web documents or a newsticker updates

automatically when the data is modified outside of Blackboard.

It is only necessary to configure your project in this way when your project contains only a single sub-layout.

### *Problem (öffentlich)*

The problem with having a single sub-layout is it makes it impossible for the project to run in a loop, switching from one layout to the next.

Therefore the external content never updates unless you either republish the project or close and reopen the project.

# *Solution (öffentlich)*

Please read the attached PDF document which explains step by step a solution to the above problem